# **LAPORAN AKHIR PENELITIAN**

# PENGKAJIAN SPORT DEVELOPMENT INDEX DI KOTA KUPANG DAN KABUPATEN KUPANG TAHUN 2020

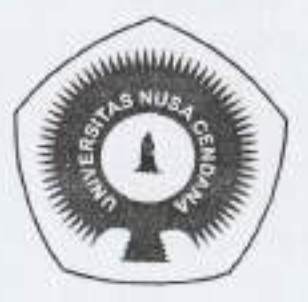

#### Oleh:

Ketua: Dr. Lukas Maria Boleng, M.Kes NIP: 195907301984031002

Anggota:

1. Yudabbirul Arif, S.Pd, M.Pd

2. Michael J.H Louk, S.Pd, M.Or

# FAKULTAS KEGURUAN DAN ILMU PENDIDIKAN

## PROGRAM STUDI PENJASKESREK

## **UNIVERSITAS NUSA CENDANA**

### **KUPANG**

2020

## **HALAMAN PENGESAHAN**

: Pengkajian Sport Development Index di 1. Judul Kota Kupang dan Kabupatan Kupang tahun 2020

2. Kode/Nama Rumpun Ilmu

a. Nama Lengkap

d. Program Studi

e. Nomor HP

3. Peneliti

b. NIDN

- : Dr. Lukas M. Boleng, M. Kes
- : 0030075904
- : Ketua Prodi Penjaskesrek
- Penjaskesrek
- : 085239113085
- bolenglukas@yahoo.co.id
- f. Alamat Surel (e-mail) 4. Anggota Peneliti 1

c. Jabatan Fungsional

- a. Nama Lengkap
	- b. NIDN
	- c. Perguruan Tinggi
- 5. Anggota Peneliti 2
	- a. Nama Lengkap
	- b. NIDN

**CHANNEL** 

- c. Perguruan Tinggi
- 6. Tahun Pelaksana
- 7. Biaya Tahun Berjalan
- 8. Biaya Keseluruhan
- : Yudabbirul Arif, M.Pd
- : Universitas Nusa Cendana
- : Michael J.H. Louk, S Pd, M.Or
- Đ. : Universitas Nusa Cendana : Tahun Ke 1 dari rencana 1 tahun : Rp. 6.700.000
- Rp. 6.700.000

September 2020 Kupang.

es se vers viengetahui, ATAS Hyselgir dsulths Keguruan dan Ilmu Pendidikan

Malkiades Taneo, M.S. **PAW NEWS IDN 0020046703** 

etua Pencliti

Dr. Lukas M.Boleng, M.Kes NIDN. 0030075904

Pekuwali, S.H., M. Hum NIDN. 0012035808

Menyetujui, **Ketua** LPPM

# PENGKAJIAN SPORT DEVELOPMENT INDEX DIKOTA KUPANG DAN **KABUPATEN TAHUN 2020**

#### **RINGKASAN**

Keberhasilan pembangunan manusia didasarkan pada ketiga aspek berdasarkan Human Development Index yaitu longevity, knowledge dan decent standard of living. Ini merupakan program dari United Nation Development Programme, 2001. Salah satu keberhasilan pembangunan manusia lewat olahraga. Menurut Undang-undang Nomor 3 Tahun 2005. Olahraga adalah segala kegiatan yang sistematis untuk mendorong, membina serta mengembangkan potensi jasmani, rohani dan sosial. Selain itu Bapak Olympiade Modern mengatakan bahwa sport is the determined and habitual cult of intense muscular exercise incited by a desire to progress and witout fear of rish. Dari sini bisa dikatakan bahwa kualitas manusia baik, jasmani, rohani dan sosial akan menjadi indicator suatu keberhasilan suatu Negara. Olahraga tidak hanya dipandang sebagai kebutuhan menjaga kesehatan, atau sekedar untuk memberikan prestasi nasional untuk mengharumkan nama bangsa, akan tetapi dampak strategi olahraga sangatlah luas, sampai meliputi sector sosial, politik, ekonomi dan dianggap memiliki peran yang penting bagi ketahanan nasioanal.

Ukuran yang memadai untuk menilai kemajuan pembangunan olahraga suatu daerah dengan mengadakan pengukuran Sport Development Index, karena keberhasilan bukan saja pada perolehan medali atau piala, akan tetapi harus menyentuh hal-hal yang paling dasar dalam olahraga.

### **DAFTAR ISI**

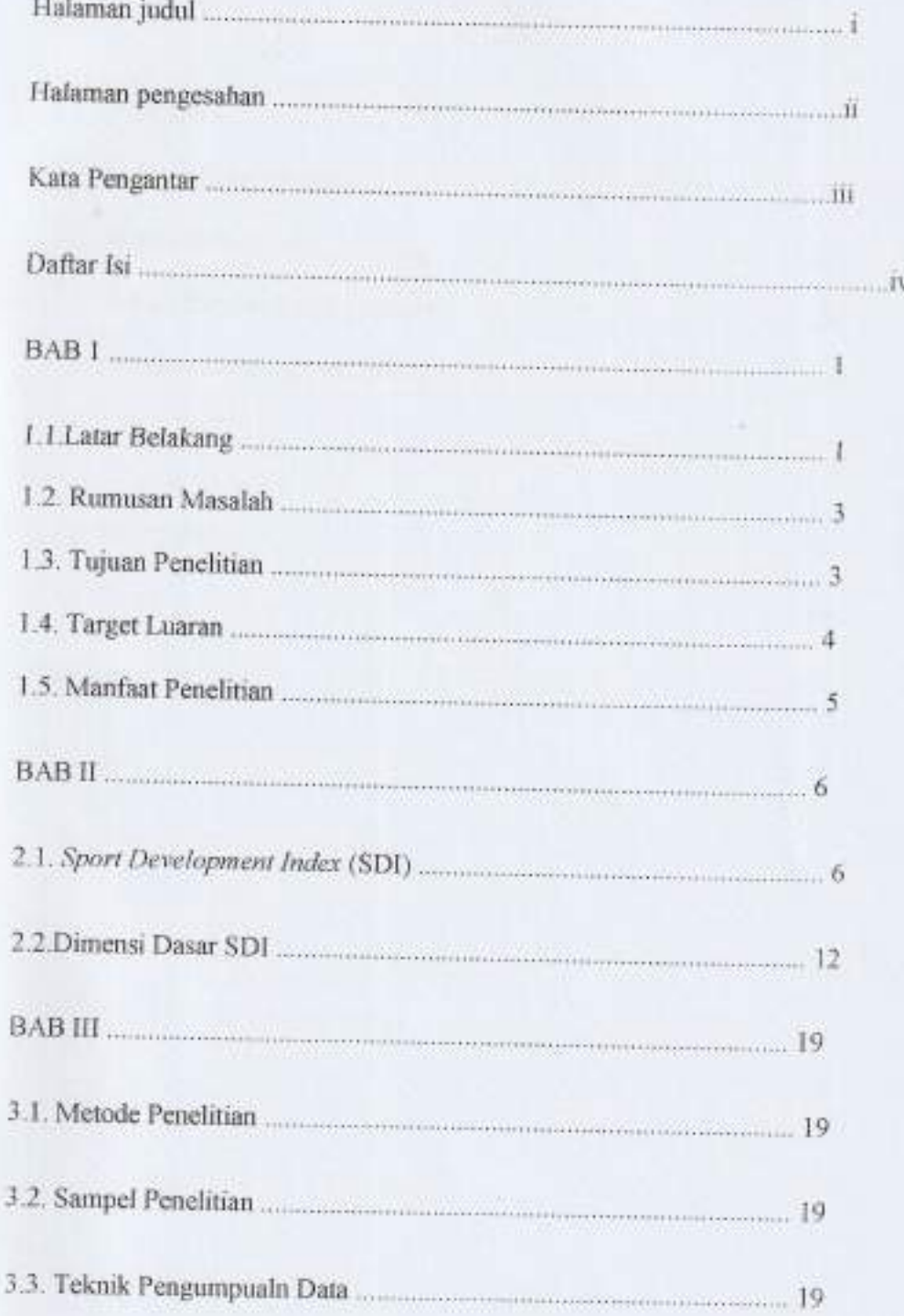

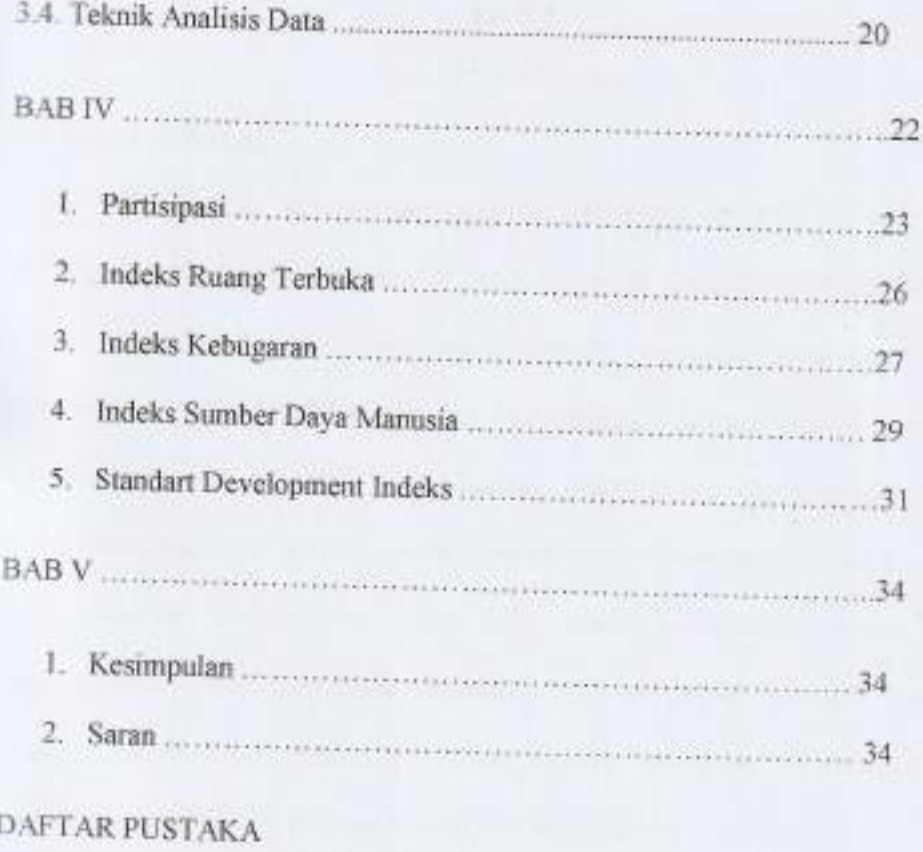

Lampiran

 $\epsilon$